$$
\Rightarrow T = 1097 \times \frac{211764}{9297} = 263,017 \ge 13,815
$$

danc réjet de Ho, les tyes beloomdrines (en espérantes) ne sont jas

| P              |        | $+0.001$ | $+0.002$ | $+0.003$ | $+0.004$ | $+0.005$ | $+0.006$ | $+0.007$ | $+0.008$ | $+0.009$ |
|----------------|--------|----------|----------|----------|----------|----------|----------|----------|----------|----------|
| $\overline{0}$ | Inf    | 3.0902   | 2.8782   | 2.7478   | 2.6521   | 2.5758   | 2.5121   | 2.4573   | 2.4089   | 2.3656   |
| 0.0100         | 2.3263 | 2.2904   | 2.2571   | 2.2262   | 2.1973   | 2.1701   | 2.1444   | 2.1201   | 2.0969   | 2.0749   |
| 0.0200         | 2.0537 | 2.0335   | 2.0141   | 1.9954   | 1.9774   | 1.9600   | 1.9431   | 1.9268   | 1.9110   | 1.8957   |
| 0.0300         | 1.8808 | 1.8663   | 1.8522   | 1.8384   | 1.8250   | 1.8119   | 1.7991   | 1.7866   | 1.7744   | 1.7624   |
| 0.0400         | 1.7507 | 1.7392   | 1.7279   | 1.7169   | 1.7060   | 1.6954   | 1.6849   | 1.6747   | 1.6646   | 1.6546   |
| 0.0500         | 1.6449 | 1.6352   | 1.6258   | 1.6164   | 1.6072   | 1.5982   | 1.5893   | 1.5805   | 1.5718   | 1.5632   |
| 0.0600         | 1.5548 | 1.5464   | 1.5382   | 1.5301   | 1.5220   | 1.5141   | 1.5063   | 1.4985   | 1.4909   | 1.4833   |

## EXTRAIT DE LA TABLE du $\chi^2$

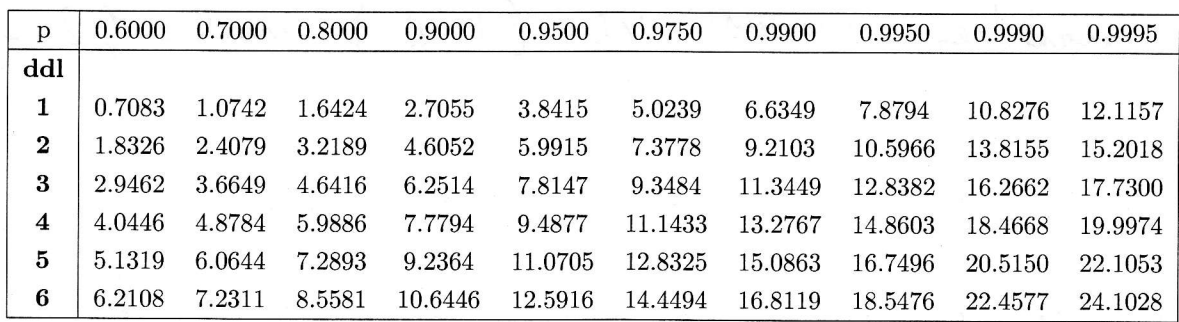